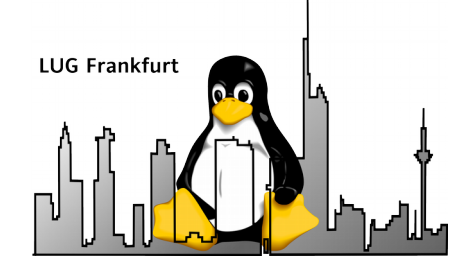

# arch aus Benutzersicht

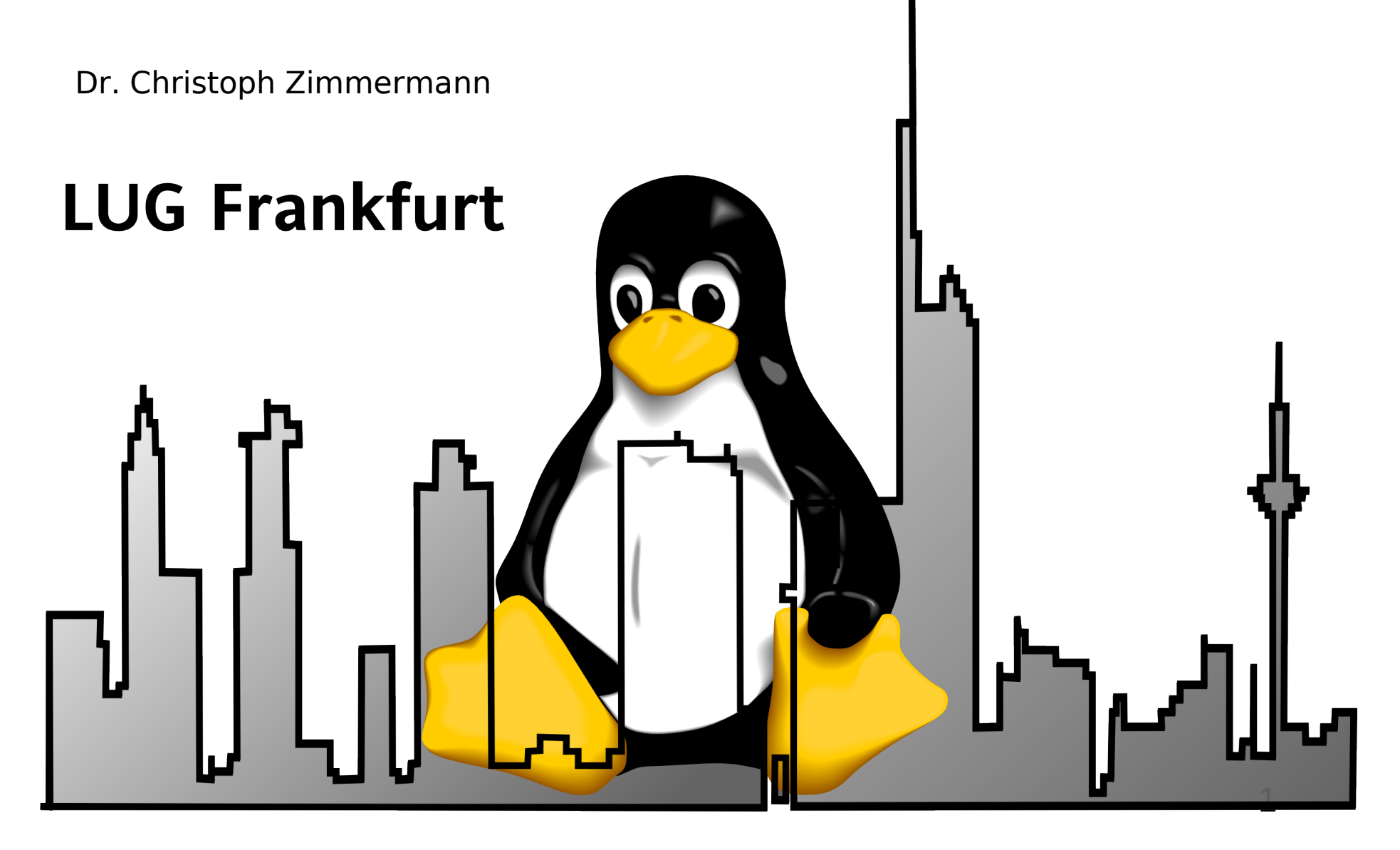

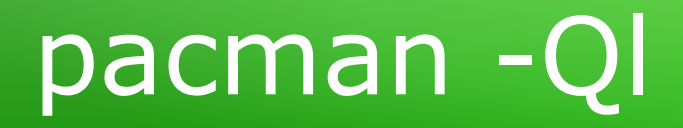

- 1. Vorstellung
- 2. Package Management
- 3. arch @ IoT
- 4. Konklusion

# stat /proc/self

- Promotion im Bereich reflektive Betriebssystemarchitekturen
- Start mit Linux: Kernel 0.95
- $\cdot$  Linux @ ARM  $>$  75%
- AUR Package Maintainer

#### lsb\_release -a

- Philosophie:
	- Modulare Distribution
	- Fokus auf neueste Software-Versionen
	- Weitgehende Selbstbestimmung
- Erste Version: 3/2002
- Rolling Release
- ABS: core, extra, community
- AUR
- Community: Developer, Trusted User, Package Maintainer
- arch Build System: Ports-ähnliches Paketierungssystem
- PKGFILE: Rezept für Download  $\rightarrow$ installierbares Paket (generelles Format: *name*-*version*-*arch*-pkg.tar.xz)
- Werkzeuge:
	- makepkg
	- pacman
	- libalpm / pkgfile

# git ssh://aur@aur.archlinux.org

- arch User Repository (AUR): Spielplatz für den "Rest"
- Git-basierter Workflow via SSH
- Package Requests: Orphan, Delete, Merge
- AUR Werkzeuge:
	- yaourt
	- packer
	- pacaur
	- Achtung: Ausführung als "root"

## git ssh://aur@aur.archlinux.org | more

- Achtung: validpgpkeys
- Vorgehensweise: Anpassung  $\sim$ /.gnupg/gpg.conf
	- keyserver-options auto-key-retrieve
	- Evtl.:
		- auto-key-locate: keyserver, <...>
		- keyserver hkp://<*keyserver*>, z. B. pool.skskeyserver.net
- Einige AUR-helper unterstützen besser als andere:
	- yaourt vs. packer

#### whois archlinuxarm.org

- arch @ ARM:
	- Unterstützung von  $v5 \rightarrow v8$  (inkl. 64 Bit)
	- Installation: Board-spezifisch
	- Automatisierte Build-Umgebung für Kern-Repos
- Besonderheiten (nicht nur arch):
	- DTS / DTB (SOC + Board!)
	- Treiber / Kernel-Entwicklung

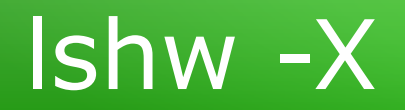

- Compulab Utilite Standard
- Freescale I.MX6 dual-core Cortex A9
- $\cdot$  2 GB DDR3
- MicroSD slot
- $\cdot$  4 x USB 2.0 + OTG
- 2 x GbEthernet
- 2x WLAN:  $802.11 b/g +$ 802.11n
- Ca. 5 Watt Leistungsaufnahme bei Lastbetrieb

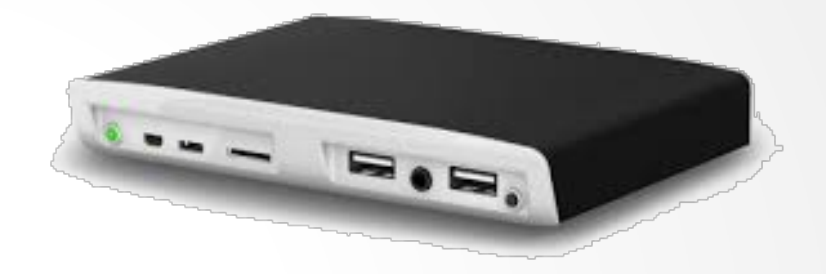

# pkgfile /etc/issue

- alarm: systemd vs. kernel
- $\cdot$  ARM: v5, v6, v7, v8
- Entwicklungsumgebung:
	- Nativ  $\rightarrow$  Cross (Beten hilft!)
	- gcc vs. llvm
- Problemfall: AUR
	- Fehlender arch-Tag
	- Quelle: deb-Pakete (z. T. auch binär!)
	- Z. T. Intel-spezifische Build-Prozesse
	- Ausnahmen; die Mehrheit ist konform

#### debootstrap --verbose

- Verschiedene Userlands:
	- chroot
	- debootstrap
	- systemd-nspawn
	- pacstrap
- Beispiele:
	- \$ debootstrap testing debian
	- $\cdot$  \$ machinectl pull-raw -verify=no \ http://ftp.halifax.rwthaachen.de/fedora/linux/releases/23/Images/armhfp/Fe dora-Minimal-armhfp-23-10-sda.raw.xz Fedora23 systemd-nspawn -M Fedora23

### cat /etc/motd

- Ideale Spielwiese zum Lernen / vielleicht nicht unbedingt für Anfänger geeignet :-)
- Effiziente minimalistische Distro:
	- IoT / Embedded
- ABS + AUR  $\rightarrow$  nahezu vollständige S/W Landschaft
- $\bigtriangledown$  Du!
- Nächster Halt sobald v8/64 Bit verfügbar:

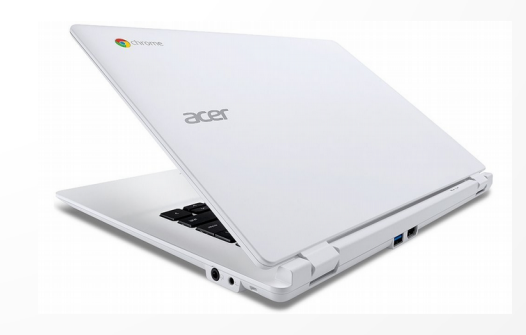

#### apropos arch

- Wiki: wiki.archlinux.org
- AUR: aur.archlinux.org
- Forum: bbs.archlinux.org
- alarm: archlinuxarm.org
- Arch-basierte Distros: wiki.archlinux.org/index.php/Arch\_based \_distributions\_(active)

# **Vielen Dank!**

Dr. Christoph Zimmermann monochromec@gmail.com